## <応募用紙ダウンロード方法>

(1)「応募用紙(個人用)」または、「応募用紙(学級用)」をクリック。

## 令和6年度「朝食メニューコンクール」を開催します!

「早寝早起き朝ごはん」に欠かせない朝食のメニューを子どもたち自身が考えるコンクールを実施します。メニュー を考え、調理することをきっかけに、子どもたちが自らの食生活に関心を持ち、望ましい食習慣を身につけること等 をねらいとしています。

1 募集内容

地場産物を使った、自分一人で作ることができる朝食メニュー

2 期間

令和6年5月20日 (月) ~9月2日 (月)

3 対象

小学生の部 県内の小学校5・6年生 特別支援学校小学部5・6年生 義務教育学校前期課程生 (5・6年 牛)

中学生の部 県内の中学生 特別支援学校中学部生 義務教育学校後期課程生

4 審査方法

審査委員会により入賞作品を決定します。

5 表彰等

【個人の部】小学校・中学校 優秀賞各5点、優良賞各10点、努力賞各10点 【学級の部】小学校・中学校 学級賞各2~3点 参加者のみなさんに参加賞があります。

6 応募方法

下記の応募用紙に必要事項を記入し、各学校に提出してください。

<応募用紙等>

◇応募用紙 (個人用) ◇応募用紙 (学級用)

②画面の右上に「ダウンロード」が出てくるので、名前を付けて保存をしてください。

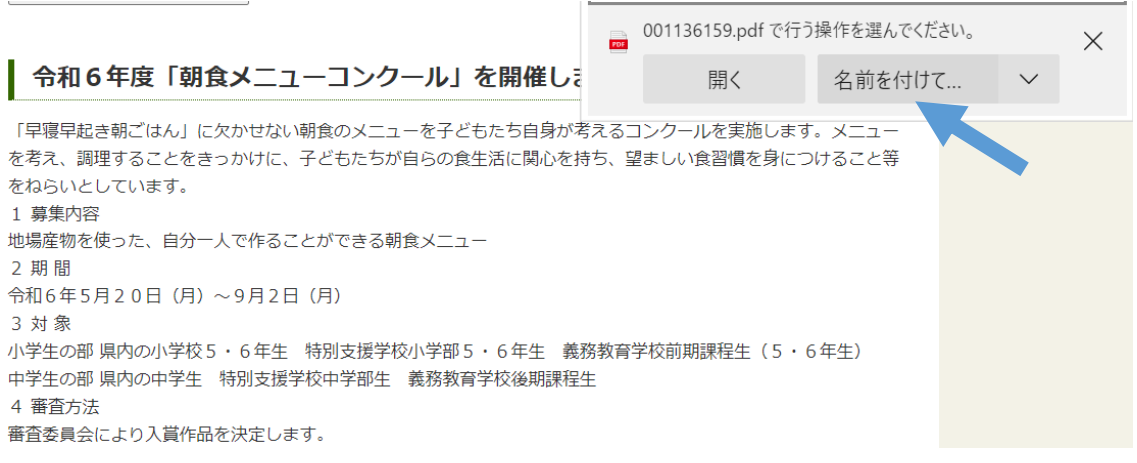